# Fast parallel multidimensional FFT using advanced MPI

Lisandro Dalcin<sup>1</sup> Mikael Mortensen<sup>2</sup> David E. Keyes<sup>1</sup>

<sup>1</sup>Extreme Computing Research Center King Abdullah University of Science and Technology

> <sup>2</sup>Department of Mathematics University of Oslo

SIAM PP20 February 14, 2020 Seattle, Washington, U.S.

## Sequential FFTs of multidimensional arrays

 $\blacktriangleright$  Full d-dimensional transforms

$$
\hat{u}_{k_0, k_1, \dots, k_{d-1}} = \mathcal{F}_0 \left( \mathcal{F}_1 \left( \dots \mathcal{F}_{d-1} (u_{j_0, j_1, \dots, j_{d-1}}) \right) \right)
$$
  

$$
u_{j_0, j_1, \dots, j_{d-1}} = \mathcal{F}_{d-1}^{-1} \left( \dots \mathcal{F}_1^{-1} \left( \mathcal{F}_0^{-1} (\hat{u}_{k_0, k_1, \dots, k_{d-1}}) \right) \right)
$$

#### $\blacktriangleright$  Partial 1-dimensional transforms

$$
\tilde{u}_{j_0,\dots,k_i,\dots,j_{d-1}} = \mathcal{F}_i(u_{j_0,\dots,j_i,\dots,j_{d-1}})
$$
  

$$
u_{j_0,\dots,j_i,\dots,j_{d-1}} = \mathcal{F}_i^{-1}(\tilde{u}_{j_0,\dots,k_i,\dots,j_{d-1}})
$$

K ロ ▶ K @ ▶ K 할 ▶ K 할 ▶ | 할 | © 9 Q @

## Parallel FFTs of multidimensional arrays

### **Notation**

- $\triangleright$  Consider a d-dimensional array  $u_{j_0,j_1,\ldots,j_{d-1}}$
- $\triangleright$  Pick index set  $j_m = 0, 1, \ldots, N_m 1$  with  $m \in 0, 1, \ldots, d 1$
- $\triangleright$  Consider group of processes P of size |P| with process identifiers  $p = 0, 1, \ldots, |P| - 1$
- $\triangleright$  We denote  $j_m$  distributed into P as  $j_m/P$

### Example

 $\triangleright$  d-dimensional array distributed in its second axis

$$
u_{j_0,j_1/P,\ldots,j_{d-1}}
$$

 $\triangleright$  Partial transform over all but the second axis as

$$
\tilde{u}_{k_0,k_1/P,...,k_{d-1}} = \mathcal{F}_0 \left( \mathcal{F}_2 \left( \cdots \mathcal{F}_{d-1} (u_{j_0,j_1/P,...,j_{d-1}}) \right) \right)
$$

## Balanced block-contiguous decomposition

- 1: function  $DECOMPOSE(N, M, p)$
- 
- 
- 
- 
- 
- 7:  $q \leftarrow |N/M|$
- 8:  $r \leftarrow N \mod M$
- 9: if  $r > p$  then
- 10:  $n \leftarrow q + 1$
- 11:  $S \leftarrow n \cdot p$
- 12: else
- 13:  $n \leftarrow q$
- 14:  $s \leftarrow n \cdot p + r$
- $15:$  end if
- 16: return  $n, s$
- $17<sub>17</sub>$  end function

2: **input** N : integer  $\triangleright$  total number of elements,  $N > 0$ 3: **input** M : integer  $\triangleright$  number of parts,  $M > 0$ 4: **input** p : integer  $\triangleright$  part index,  $0 \le p \le M$ 5: **output**  $n$  : integer  $\triangleright$  number of elements in p-th part 6: **output**  $s$  : integer  $\triangleright$  start index of p-th part

Redistribution from alignment in axis  $v$  to alignment in axis  $w$ performed within a process group  $P$  denoted as

$$
u_{\ldots,j_w,\ldots,j_v}/P,\ldots \xleftarrow{\sqrt{\nu \rightarrow w}} u_{\ldots,j_w}/P,\ldots,j_v,\ldots
$$

## Slab decomposition

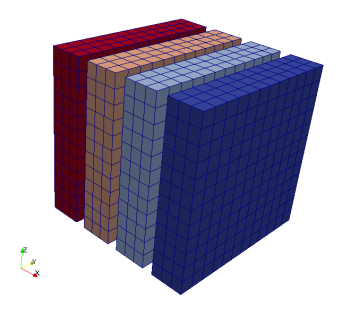

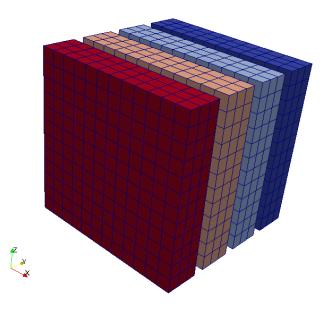

(a) Decompose in 0-direction (b) Decompose in 1-direction

 $2Q$ 

$$
\tilde{u}_{j_0/P, k_1, ..., k_{d-1}} = \mathcal{F}_1 \left( \mathcal{F}_2 \left( \dots \mathcal{F}_{d-1} (u_{j_0/P, j_1, ..., j_{d-1}}) \right) \right)
$$
\n
$$
\tilde{u}_{j_0, k_1/P, ..., k_{d-1}} \xleftarrow{\frac{1 \to 0}{P}} \tilde{u}_{j_0/P, k_1, ..., k_{d-1}}
$$
\n
$$
\hat{u}_{k_0, k_1/P, ..., k_{d-1}} = \mathcal{F}_0(\tilde{u}_{j_0, k_1/P, ..., k_{d-1}})
$$

# Subarray datatypes

- 1: function  $SUBARRAY(T, N, v, M)$
- 
- 
- 
- 
- 
- 7:  $d \leftarrow$  len N
- 8: **for**  $i \leftarrow 0, d 1$  do
- 9:  $n(i) \leftarrow N(i)$ 10:  $s(i) \leftarrow 0$
- 
- 11: end for
- 12: for  $p \leftarrow 0, M 1$  do
- 13:  $n(v), s(v) \leftarrow \text{DECOMPOSE}(N(v), M, p)$
- 14:  $S(p) \leftarrow \text{CREATESUBARRAY}(T, N, n, s)$
- 15: end for
- 16: return S
- $17<sub>17</sub>$  end function

2: **input**  $T$  : datatype  $\triangleright$  elementary datatype descriptor 3: **input** N : sequence  $\Rightarrow$  local sizes of a d-dimensional array 4: **input** v : integer  $\rho \geq x$  is to partition,  $0 \leq v \leq d$ 5: **input** M : integer  $\triangleright$  number of parts,  $M > 0$ 6: **output** S : sequence  $\triangleright$  subarray datatype descriptors

## **Exchange**

1: procedure  $\text{EXCHANGE}(P, A, v, B, w)$ 

- 2: **input** P : communicator  $\triangleright$  group of communicating processes
- 
- 
- 
- 
- 
- 
- 
- 
- 11:  $S_A \leftarrow \text{SUBARRAY}(T, N_A, v, M)$   $\Rightarrow$  datatypes for sending
- 12:  $S_B \leftarrow \text{SUBARRAY}(T, N_B, w, M)$   $\triangleright$  datatypes for receiving
- 13:  $\underline{\text{ALLToALLW}}(P, A, S_A, B, S_B)$   $\Rightarrow$  generalized all-to-all
- 14: end procedure

3: **input** A : array  $\Rightarrow$  local array of elementary datatype T 4: **input**  $v$  : integer  $\triangleright$  axis of alignment for A 5: **output** B : array  $\Rightarrow$  local array of elementary datatype T 6: **input** w : integer  $\triangleright$  axis of alignment for B,  $w \neq v$ 7:  $T \leftarrow \text{Type}(A)$  belementary datatype of array A 8:  $N_A \leftarrow \text{SHAPE}(A)$   $\triangleright$  sequence with sizes of array A 9:  $N_B \leftarrow$  SHAPE(B)  $\rightarrow$  sequence with sizes of array B 10:  $M \leftarrow \text{SIZE}(P)$   $\triangleright$  number of processes in group

# Cartesian process grid (2D) and 1D subgroups

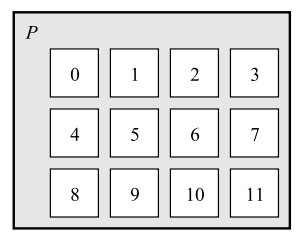

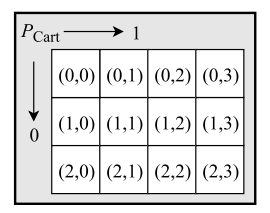

(a) Process group of 12 processes (b) Cartesian grid of  $3 \times 4$  processes

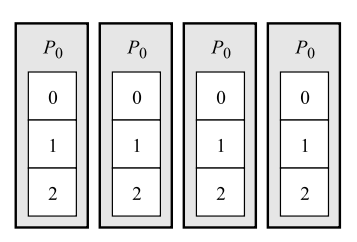

(a) Subgroups  $P_0$  in first direction

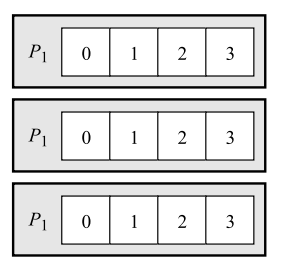

(b) Subgroups  $P_1$  in second direction

K ロ ▶ K 個 ▶ K 할 ▶ K 할 ▶ ( 할 → ) 익 Q Q

## Pencil decomposition

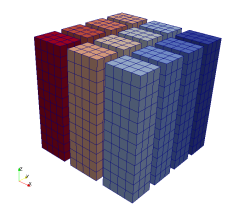

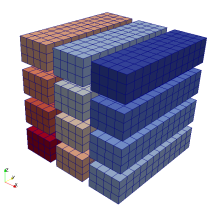

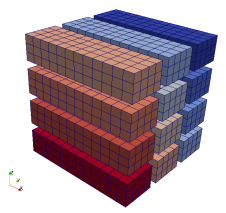

(a) Align in 2-direction (b) Align in 1-direction (c) Align in 0-direction

 $290$ 

÷.  $\mathcal{A}$  .

$$
\tilde{u}_{j_0/P_0,j_1/P_1,k_2} = \mathcal{F}_2 \left( u_{j_0/P_0,j_1/P_1,j_2} \right)
$$
\n
$$
\tilde{u}_{j_0/P_0,j_1,k_2/P_1} \xleftarrow{2 \to 1} \tilde{u}_{j_0/P_0,j_1/P_1,k_2}
$$
\n
$$
\tilde{u}_{j_0/P_0,k_1,k_2/P_1} = \mathcal{F}_1 \left( \tilde{u}_{j_0/P_0,j_1,k_2/P_1} \right)
$$
\n
$$
\tilde{u}_{j_0,k_1/P_0,k_2/P_1} \xleftarrow{1 \to 0} \tilde{u}_{j_0/P_0,k_1,k_2/P_1}
$$
\n
$$
\hat{u}_{k_0,k_1/P_0,k_2/P_1} = \mathcal{F}_0 \left( \tilde{u}_{j_0,k_1/P_0,k_2/P_1} \right)
$$

## Pencils are a just a bunch of slabs!

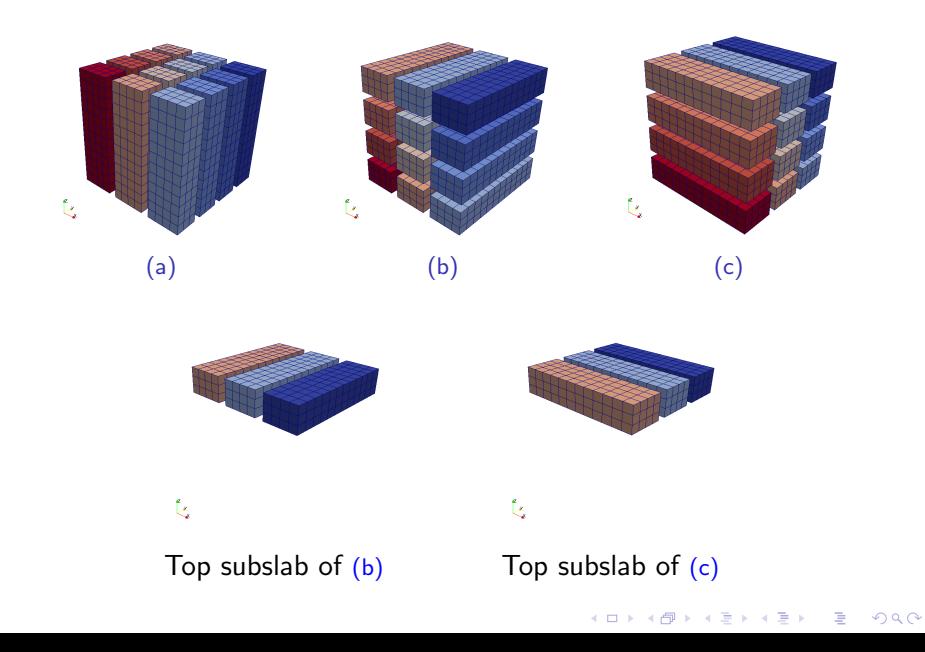

## Implementation - Core routines (dimension-independent!)

```
# define min (x, y) ((x) < (y)) ? (x) : (y))void decompose (int N, int M, int p, int *n, int *s)
3 {
      int q = N / M:
     int r = N X M;
     *<b>n</b> = <b>q</b> + (<b>r</b> > <b>p</b>);
     *s = q * p + min(r, p);8 || }
```

```
1 void subarray (MPI_Datatype datatype, \frac{1}{2}2 \parallel \frac{1}{\sqrt{2}} int ndims,
 \begin{array}{c|c|c|c} \hline \multicolumn{3}{c|}{\text{3}} & \multicolumn{3}{c|}{\text{int}} & \multicolumn{3}{c|}{\text{sizes [ndims]}}, \\ \multicolumn{3}{c|}{\text{int}} & \multicolumn{3}{c|}{\text{int}} & \multicolumn{3}{c|}{\text{axis}}. \end{array}4 int axis,
  5 int nparts,<br>6 MPI_Datatype subarrays [nparts])
  7 {
 8 int subsizes [ndims], substarts [ndims], n, s;
9 for (int i = 0; i < ndims; i++)<br>
10 f subsizes [i] = sizes [i]; sub
10 \left\{\begin{array}{c} \text{subsizes [i]} = \text{sizes [i]}; \text{subsmatrix [i]} = 0; \\ \text{for (int p = 0; p < nparts; p++) } \end{array}\right\}11 for (int p = 0; p < nparts; p++) {<br>12 decompose (sizes [axis], nparts, p
12 \frac{decompose}{a^2} (sizes [axis], nparts, p, &n, & s);
13 \overline{\text{subspaces}[\text{axis}] = n; \text{substarts}[\text{axis}] = s;<br>14 MPT Type create subarray (
             MPI_Type_create_subarray(
15 16 ndims, sizes, subsizes, substarts,<br>16 16 NPI ORDER C, datatype, &subarrays
16 MPI_ORDER_C, datatype, & subarrays [p]);<br>
MPI Tune commit (& subarrays [n]) .
              MPI Type commit (& subarrays [p]);
18 }
19 }
```

```
\frac{1}{2} void subcomm (MPI_Comm comm,<br>int ndims.
 2<br>3 int ndims,<br>MPI_Comm subcomms [ndims])
 4 {
 5 MPI_Comm comm_cart;
          int nprocs, dims [ndims], periods [ndims], remdims [ndims];
 7 \n\begin{array}{|l|l|} \n7 \n\end{array} for (\text{int } i = 0; i < \text{ndims } j \text{ i++)}8 \n\begin{array}{c|c|c|c|c} \n8 \n\end{array} { dims [i] = periods [i] = remdims [i] = 0; }
9 | MPI_Comm_size(comm, & nprocs);<br>10 | MPI Dims create(nprocs, ndims
10 MPI_Dims_create (nprocs, ndims, dims);<br>11 MPI Cart create (comm. ndims. dims. pe
11 MPI_Cart_create (comm, ndims, dims, periods, 1, & comm_cart);<br>
for (int i = 0; i < ndims; i++) {
12 for (int i = 0; i < ndims; i++) {<br>remdims [i] = 1;
13 remdims [i] = 1;<br>
14 MPI Cart sub (co
14 MPI_Cart\_sub(comm\_cart , remdims, & subcomms [i]);<br>15 romatin = 0:
         1 remdims [i] = 0;
16 }
17 MPI_Comm_free (& comm_cart);
18 }
 1 void exchange (MPI_Comm comm , comm , comm ,
 2 MPI_Datatype datatype ,
 \begin{array}{c|c}\n 3 & \text{int ndins}\n \end{array}4 int sizesA [ndims], void *arrayA, int axisA,<br>int circoP [ndime], woid tarrayP, int axisP)
                                int sizesB [ndims], void *arrayB, int axisB)
 \frac{6}{7}7 int nparts;<br>8 MPI Comm si
 8 MPI_Comm_size (comm, & nparts);<br>9 MPI Datatype subarraysA (npart
9 MPI_Datatype subarraysA [nparts], subarraysB [nparts];<br>10 Subarray(datatype, ndims, sizesA, axisA, nparts, sub
10 subarray (datatype, ndims, sizesA, axisA, nparts, subarraysA);<br>11 subarray (datatype, ndims, sizesB, axisB, nparts, subarraysB);
11 \left\| \frac{\text{subarray}}{\text{int counts}} \right\| (datatype, ndims, sizesB, axisB, nparts, subarraysB);
12 \left| \begin{array}{ccc} \text{int counts} \text{[nparts]}, & \text{display} \text{[nparts]}; \\ \text{for} & \text{int } p = 0; p < n \text{parts}; p++) \end{array} \right.13 for (int p = 0; p < nparts; p++)<br>14 f counts p = 1; displs p = 014 \left\{\n \begin{array}{cc}\n \text{counts [p]} = 1; \text{ displaypls [p]} = 0; \text{ }\n \end{array}\n\right.\n\text{MPI Alltoally (arrayA. counts, displ})15 MPI_Alltoallw ( array A, counts, displs, subarrays A, array B, counts, displs, subarrays B,
16 arrayB, counts, displs, subarraysB, comm);<br>
\frac{17}{17} for \frac{1}{2} for \frac{1}{2} arraysB, comm \frac{1}{2} for \frac{1}{2} arraysB, comm \frac{1}{2} for \frac{1}{2} arraysB, comm
17 for (int p = 0; p \leq nparts; p++) {<br>18 MPI Type free (ksubarraysA [p]):
18 MPI_Type_free (& subarraysA[p]);<br>
MPI_Type_free (& subarraysB[p]);
             19 MPI_Type_free (& subarraysB [p ]);
20 }
21 }
```
 $4$  ロ )  $4$  何 )  $4$  ヨ )  $4$  ヨ )

Ğ,

 $2990$ 

### Full 3D complex FFT with 2D pencil decomposition

```
16 // External routine in charge of computing
17 // multidimensional complex FFTs in-place
18 enum { FORWARD = -1, BACKWARD = +1 };
19 extern void seqxfftn (int ndims, int sizes [ndims],
20 double complex * array ,
21 int axis, int sign);
45 // Create subgroups from 2D process grid
46 MPI_Comm P [2];<br>47 subcomm (MPI CO
47 \frac{\text{subcomm}}{\text{MPI\_COMM\_WORLD}}, 2, P);<br>48 // Define elementary MPI datat
    48 // Define elementary MPI datatype
49 MPI_Datatype T = MPI_C_DOUBLE_COMPLEX ;
63 // Forward FFT
64 seqxfftn (3, sizesA, arrayA, 2, FORWARD);
65 exchange (P[1], T, 3, sizesA, arrayA, 2, sizesB, arrayB, 1);
66 seqxfftn (3, \text{ sizesB}, \text{ arrayB}, 1, \text{ FORWARD});<br>67 exchange (PIO), T. 3, sizesB, arrayB, 1,
     \alpha exchange (P[0], T, 3, sizesB, arrayB, 1, sizesC, arrayC, 0);
68 seqxfftn (3, sizesC, arrayC, 0, FORWARD);
70 // Backward FFT
71 seqxfftn (3, sizesC, arrayC, 0, BACKWARD);
72 exchange (P[0], T, 3, sizesC, arrayC, 0, sizesB, arrayB, 1);
73 seqxfftn (3 , sizesB , arrayB , 1, BACKWARD );
74 exchange (P[1], T, 3, sizesB, arrayB, 1, sizesA, arrayA, 2);
75 seqxfftn (3 , sizesA , arrayA , 2, BACKWARD );
```
### Full 4D complex FFT with 3D pencil decomposition

```
45 // Create subgroups from 3D process grid<br>46 MPI Comm P[3].
46 MPI_Comm P [3];<br>47 subcomm (MPI CO
47 \frac{\texttt{subcomm}}{\texttt{(MPI\_COMM\_WORD, 3, P)}}<br>48 // Define elementary MPI datat
48 // Define elementary MPI datatype<br>49 MPI Datatype T = MPI C DOUBLE COM
     MPI Datatype T = MPI C DOUBLE COMPLEX :
71 // Forward FFT<br>72 \text{seaxfftn}(4, \text{si})72 seqxfftn(4, \text{ sizes } A, \text{ array } A, 3, \text{ FORWARD});<br>
73 exchange(P[2]. T. 3. sizesA. arrayA. 3.
      \alphaxchange (P[2], T, 3, sizesA, arrayA, 3, sizesB, arrayB, 2);
74 seqxfftn (4, sizesB, arrayB, 2, FORWARD);
75 exchange (P [1], T, 3, sizesB, arrayB, 2, sizesC, arrayC, 1);76 seqxfftn (4 , sizesC , arrayC , 1, FORWARD );
77 exchange (P [0], T, 3, sizesC, arrayC, 1, sizesD, arrayD, 0);78 seqxfftn (4, sizesD, arrayD, 0, FORWARD);
80 // Backward FFT
81 seqxfftn (4, sizesD, arrayD, 0, BACKWARD);
82 exchange (P[0], T, 3, sizesD, arrayD, 0, sizesC, arrayC, 1);
83 seqxfftn (4, sizesC, arrayC, 1, BACKWARD);
84 exchange (P[1], T, 3, sizesC, arrayC, 1, sizesB, arrayB, 2);
85 seqxfftn(4, sizesB, arrayB, 2, BACKWARD);
86 exchange (P[2], T, 3, sizesB, arrayB, 2, sizesA, arrayA, 3);
87 seqxfftn(4, sizesA, arrayA, 3, BACKWARD);
```
**KORK ERKER ADAM ADA** 

## Performance: Weak scaling

 $\triangleright$  2D pencil decomposition, real-to-complex  $+$  complex-to-real

- $\triangleright$  524, 288 entries per process, 1 core per node
- $\blacktriangleright$  Showing fastest times measured

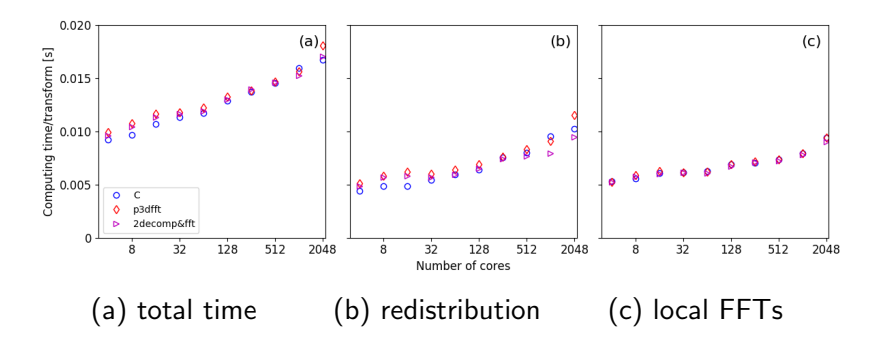

## Performance: Strong scaling

 $\triangleright$  2D pencil decomposition, real-to-complex + complex-to-real

- Global size  $512^3$ , 1 core per node
- $\blacktriangleright$  Showing fastest times measured

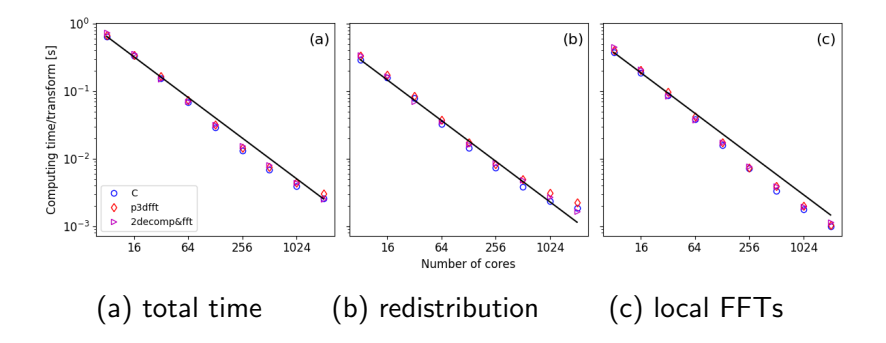

# Performance: Strong scaling (4D FFT on 3D pencil)

- Global size  $128<sup>4</sup>$ , real-to-complex + complex-to-real
- $\blacktriangleright$  Showing fastest times measured

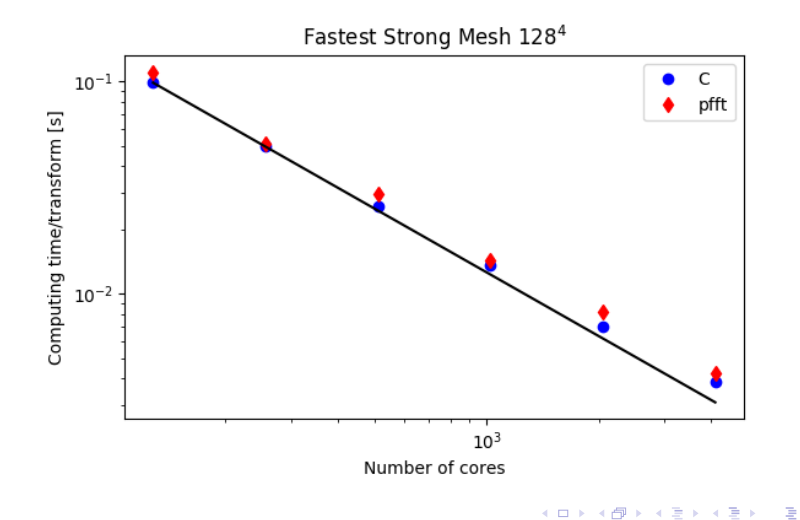

 $2990$ 

### Resources

 $\triangleright$  Fast parallel multidimensional FFT using advanced MPI L. Dalcin, M. Mortensen, D.E. Keyes, JPDC 128:137-150 <https://doi.org/10.1016/j.jpdc.2019.02.006> <https://arxiv.org/abs/1804.09536>

4 0 > 4 4 + 4 = + 4 = + = + + 0 4 0 +

- $\triangleright$  mpi4py-fft: Distributed FFTs in Python <https://doi.org/10.21105/joss.01340> <https://mpi4py-fft.readthedocs.io> <https://bitbucket.org/mpi4py/mpi4py-fft>
- $\triangleright$  shenfun: Spectral Galerkin framework in Python <https://doi.org/10.21105/joss.01071> <https://shenfun.readthedocs.io> <https://github.com/spectralDNS/shenfun>